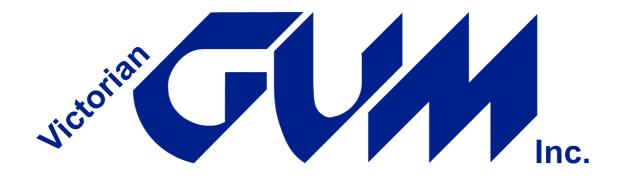

## **Index Meg Bate**

| Title                                                                                      | Author   | Year | Month     | Page |
|--------------------------------------------------------------------------------------------|----------|------|-----------|------|
| International sharing with Internet                                                        | Bate Meg | 1994 | April     | 6    |
| Internet Notes                                                                             | Bate Meg | 1995 | March     | 5    |
| Online Book                                                                                | Bate Meg | 1995 | March     | 7    |
| Telstra Media Release                                                                      | Bate Meg | 1995 | December  | 10   |
| Free Surfing                                                                               | Bate Meg | 1996 | March     | 4    |
| Public Internet Access                                                                     | Bate Meg | 1996 | July      | 6    |
| Internet News                                                                              | Bate Meg | 1996 | August    | 11   |
| Internet Notes                                                                             | Bate Meg | 1998 | March     | 7    |
| Creating Web Pages on the Macintosh                                                        | Bate Meg | 1998 | July      | 4    |
| Internet Sites for Genealogists                                                            | Bate Meg | 1999 | April     | 3    |
| Internet Sites for Genealogists                                                            | Bate Meg | 1999 | May       | 3    |
| Internet Sites for Genealogists                                                            | Bate Meg | 1999 | June      | 8    |
| Internet Sites for Genealogists                                                            | Bate Meg | 1999 | July      | 4    |
| Searching the Web (part 1)                                                                 | Bate Meg | 1999 | August    | 11   |
| Search Engines part 2                                                                      | Bate Meg | 1999 | October   | 17   |
| Internet Sites for Genealogists                                                            | Bate Meg | 1999 | November  | 12   |
| Using the Internet to Locate Ship Pictures                                                 | Bate Meg | 1999 | December  | 15   |
| Using the Internet to Locate ship Pictures - part 2                                        | Bate Meg | 2000 | March     | 12   |
| Internet Bits and Pieces The Forgotten War- Researching the Korean War on                  | Bate Meg | 2000 | April     | 9    |
| the Internet                                                                               | Bate Meg | 2000 | June      | 3    |
| Searching For Gold: Websites focusing                                                      | Bate Meg | 2000 | June      | 8    |
| Parish Map Preservation Project                                                            | Bate Meg | 2000 | July      | 7    |
| Web Pages, Meta Tags and Promoting Your Page Finding Homepages of Family History/Genealogy | Bate Meg | 2000 | July      | 11   |
| Societies part 1 Locating Genealogical/Family History Societies on the                     | Bate Meg | 2000 | August    | 7    |
| Internet Part 2                                                                            | Bate Meg | 2000 | September | 7    |
| Picture Australia                                                                          | Bate Meg | 2000 | October   | 14   |

| At the GSV Library<br>Christmas for Family Historians the Fun and the<br>History | Bate Meg<br>Bate Meg | 2000<br>2000 | November<br>December | 5<br>14 |
|----------------------------------------------------------------------------------|----------------------|--------------|----------------------|---------|
| Internet Sites of Interest                                                       | Bate Meg             | 2001         | March                | 5       |
| Centenary of Federation a Genealogist's View                                     | Bate Meg             | 2001         | July                 | 3       |
| Internet Genealogy Newsletters and E-Zines                                       | Bate Meg             | 2001         | August               | 10      |
| Locating Australian Archives on the Web                                          | Bate Meg             | 2001         | September            | 7       |
| Where to Find Antiquarian or Out of Print Titles                                 | Bate Meg             | 2001         | October              | 12      |
| State Library of Victoria- New catalogue                                         | Bate Meg             | 2001         | November             | 14      |
| What's in a Name? - Origins                                                      | Bate Meg             | 2002         | February             | 17      |
| Printing Tips for Web Pages                                                      | Bate Meg             | 2002         | March                | 3       |
| Cemeteries on the Internet                                                       | Bate Meg             | 2002         | May                  | 12      |
| Netting Your Convicts                                                            | Bate Meg             | 2002         | September            | 3       |
| Victorian & Local History Databases on the Internet                              | Bate Meg             | 2002         | November             | 3       |
| Researching Land Tenure on the Internet                                          | Bate Meg             | 2003         | March                | 3       |
| New Zealand Resources Part 1                                                     | Bate Meg             | 2003         | May                  | 6       |
| New Zealand Internet Sites, Ships Shipping Arrivals                              | Bate Meg             | 2003         | July                 | 13      |
| Meet the Committee- Meg Bate                                                     | Bate Meg             | 2012         | October              | 4       |
| Crowdsourcing                                                                    | Bate Meg             | 2012         | December             | 11      |
| Reunion (Macintosh) Software Tips                                                | Bate Meg             | 2012         | December             | 24      |
| Reunion (Macintosh) Software Tips                                                | Bate Meg             | 2013         | January              | 12      |
| How to Delete autocomplete Email addresses                                       | Bate Meg             | 2013         | January              | 13      |
| Apps for Genealogists                                                            | Bate Meg             | 2013         | January              | 20      |
| Viewing and Displaying Children in Reunion 10                                    | Bate Meg             | 2013         | February             | 18      |
| GUM and facebook                                                                 | Bate Meg             | 2013         | March                | 22      |
| Reunion Ten -Update Release Notes                                                | Bate Meg             | 2013         | March                | 33      |
| Reunion 10- Sources a Start                                                      | Bate Meg             | 2013         | April                | 24      |
| Important Warning - Snap Do                                                      | Bate Meg             | 2013         | June                 | 19      |
| Reunion 10 Update Release Notes                                                  | Bate Meg             | 2013         | June                 | 20      |
| Reunion Charting Tips                                                            | Bate Meg             | 2013         | June                 | 23      |
| Reunion 10 - Timeline Charts and Perspective Events                              | Bate Meg             | 2013         | July                 | 22      |
| Reunion List Window                                                              | Bate Meg             | 2013         | August               | 21      |
| Reunion - Relatives and Relationships                                            | Bate Meg             | 2013         | September            | 21      |
| Reuniuon - Place name guidelines or standards                                    | Bate Meg             | 2013         | October              | 24      |
| What's Happening in GUM?                                                         | Bate Meg             | 2013         | October              | 30      |
| Reunion - Places Sidebar                                                         | Bate Meg             | 2013         | November             | 25      |
| Reunion - Displaying Relationships                                               | Bate Meg             | 2013         | December             | 24      |
| Reunion - Displaying Relationships - Part 2                                      | Bate Meg             | 2014         | January              | 22      |
| Reunion - Autocomplete                                                           | Bate Meg             | 2014         | February             | 18      |
| Reunion 10 - File names                                                          | Bate Meg             | 2014         | March                | 20      |
| Reunion- Best Practices                                                          | Bate Meg             | 2014         | May                  | 21      |
| w GUM Meeting Calendar                                                           | Bate Meg             | 2014         | June                 | 5       |
| Reunion - Syncing                                                                | Bate Meg             | 2014         | June                 | 23      |
| Reunion - Sharing Considering Privacy and Sensitivity                            | Bate Meg             | 2014         | August               | 23      |

| Bate Meg | 2014                                                                                                    | August                                                                                                    | 26                                                                                                    |
|----------|----------------------------------------------------------------------------------------------------|----------------------------------------------------------------------------------------------------|----------------------------------------------------------------------------------------------------|
| Bate Meg | 2014                                                                                                    | September                                                                                                    | 27                                                                                                    |
| Bate Meg | 2014                                                                                                    | October                                                                                                    | 28                                                                                                    |
| Bate Meg | 2014                                                                                                    | October                                                                                                    | 34                                                                                                    |
| Bate Meg | 2014                                                                                                    | November                                                                                                    | 21                                                                                                    |
| Bate Meg | 2014                                                                                                    | December                                                                                                    | 21                                                                                                    |
| Bate Meg | 2015                                                                                                    | January                                                                                                    | 17                                                                                                    |
| Bate Meg | 2015                                                                                                    | February                                                                                                    | 18                                                                                                    |
| Bate Meg | 2015                                                                                                    | March                                                                                                    | 28                                                                                                    |
| Bate Meg | 2015                                                                                                    | April                                                                                                    | 18                                                                                                    |
| Bate Meg | 2015                                                                                                    | May                                                                                                    | 11                                                                                                    |
| Bate Meg | 2015                                                                                                    | June                                                                                                    | 15                                                                                                    |
| Bate Meg | 2015                                                                                                    | August                                                                                                    | 22                                                                                                    |
| Bate Meg | 2015                                                                                                    | October                                                                                                    | 24                                                                                                    |
| Bate Meg | 2015                                                                                                    | November                                                                                                    | 12                                                                                                    |
| Bate Meg | 2015                                                                                                    | November                                                                                                    | 13                                                                                                    |
| Bate Meg | 2015                                                                                                    | November                                                                                                    | 23                                                                                                    |
| Bate Meg | 2016                                                                                                    | January                                                                                                    | 19                                                                                                    |
| Bate Meg | 2016                                                                                                    | February                                                                                                    | 21                                                                                                    |
| Bate Meg | 2016                                                                                                    | March                                                                                                    | 18                                                                                                    |
| Bate Meg | 2016                                                                                                    | April                                                                                                    | 14                                                                                                    |
| Bate Meg | 2016                                                                                                    | May                                                                                                    | 29                                                                                                    |
| Bate Meg | 2016                                                                                                    | September                                                                                                    | 17                                                                                                    |
| Bate Meg | 2016                                                                                                    | October                                                                                                    | 24                                                                                                    |
| Bate Meg | 2016                                                                                                    | November                                                                                                    | 10                                                                                                    |
| Bate Meg | 2016                                                                                                    | December                                                                                                    | 22                                                                                                    |
| Bate Meg | 2017                                                                                                    | March                                                                                                    | 16                                                                                                    |
| Bate Meg | 2017                                                                                                    | May                                                                                                    | 16                                                                                                    |
| Bate Meg | 2017                                                                                                    | June                                                                                                    | 18                                                                                                    |
| Bate Meg | 2017                                                                                                    | July                                                                                                    | 18                                                                                                    |
| Bate Meg | 2017                                                                                                    | August                                                                                                    | 15                                                                                                    |
| Bate Meg | 2017                                                                                                    | November                                                                                                    | 21                                                                                                    |
| Bate Meg | 2017                                                                                                    | November                                                                                                    | 25                                                                                                    |
|          | Bate Meg Bate Meg | Bate Meg         2014           Bate Meg         2014           Bate Meg         2014           Bate Meg         2014           Bate Meg         2015           Bate Meg         2015           Bate Meg         2015           Bate Meg         2015           Bate Meg         2015           Bate Meg         2015           Bate Meg         2015           Bate Meg         2015           Bate Meg         2015           Bate Meg         2015           Bate Meg         2015           Bate Meg         2015           Bate Meg         2015           Bate Meg         2015           Bate Meg         2016           Bate Meg         2016           Bate Meg         2016           Bate Meg         2016           Bate Meg         2016           Bate Meg         2016           Bate Meg         2016           Bate Meg         2017           Bate Meg         2017           Bate Meg         2017           Bate Meg         2017           Bate Meg         2017           Bate Meg | Bate Meg 2014 September Bate Meg 2014 October Bate Meg 2014 November Bate Meg 2014 December Bate Meg 2015 January Bate Meg 2015 February Bate Meg 2015 March Bate Meg 2015 March Bate Meg 2015 June Bate Meg 2015 June Bate Meg 2015 August Bate Meg 2015 November Bate Meg 2015 November Bate Meg 2015 November Bate Meg 2015 November Bate Meg 2016 January Bate Meg 2016 February Bate Meg 2016 September Bate Meg 2016 September Bate Meg 2016 October Bate Meg 2016 November Bate Meg 2016 March Bate Meg 2016 September Bate Meg 2016 December Bate Meg 2016 December Bate Meg 2017 May Bate Meg 2017 June Bate Meg 2017 June Bate Meg 2017 July Bate Meg 2017 August Bate Meg 2017 August Bate Meg 2017 August Bate Meg 2017 August Bate Meg 2017 August Bate Meg 2017 August |